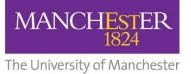

## **COURSE UNIT SELECTION**

## How to View you Classes/Schedule

## View My Classes/Schedule

Once you have enrolled on your Classes, you can click this to check your enrollments and to see a basic schedule. It will include your Mandatory classes as well as your optional classes.

| Student Centre                          |                                |                                         | View My Classes       |               |                       |                         | ŵ : 0 |
|-----------------------------------------|--------------------------------|-----------------------------------------|-----------------------|---------------|-----------------------|-------------------------|-------|
| 2023/24 Academic Year<br>Undergraduate  |                                |                                         |                       |               |                       |                         |       |
| Plan and Register for Course            | es                             | By Class                                |                       |               |                       | By Date                 |       |
| View My Classes/Schedule Printable Page |                                |                                         | Show Enrolled Classes | Show Waitlis  | ted Classes Show Drop | oed Classes             |       |
| nop Classes                             | ✓ HIST 30970 Thesis (40 credit | its)                                    |                       |               |                       |                         |       |
|                                         | Status Uni                     | its Grading Basis                       |                       | Grade         | Academic Program      | Requirement Designation |       |
| Г                                       |                                | Undergraduate Percentage Grade Basis    |                       |               | BA(Hons) History      |                         |       |
| (                                       | Once you are enrolled          | Start/End Dates                         | Days and T            | imes          |                       | Room                    |       |
|                                         | on your Course Units,          | 18/09/2023 - 07/06/2024                 | Schedule: T           | be Announce   | ed                    | To be Announced         | >     |
|                                         | clicking <b>'View My</b>       | No Exams Scheduled                      |                       |               |                       |                         |       |
|                                         | Classes/Schedule' will         | ality in Modern                         |                       |               |                       |                         |       |
| s                                       | how your enrollments.          | Grading Basis                           |                       | Grade         | Academic Program      | Requirement Designation |       |
| L                                       | Enrolled 20.                   | 0 Undergraduate Percentage Grade Basis  |                       |               | BA(Hons) History      |                         |       |
|                                         | Class                          | Start/End Dates                         | Days and              | Times         |                       | Room                    |       |
|                                         | Seminar - 3427                 | 18/09/2023 - 28/01/2024                 | Schedule:             | To be Annound | ced                   | To be Announced         | >     |
|                                         | Enrollment Deadlines           | No Exams Scheduled                      |                       |               |                       |                         |       |
|                                         | - HIST 31872 Culture in Otton  | nan Society                             |                       |               |                       |                         |       |
|                                         | Status Uni                     | its Grading Basis                       |                       | Grade         | Academic Program      | Requirement Designation |       |
|                                         |                                | 00 Undergraduate Percentage Grade Basis |                       |               | BA(Hons) History      |                         |       |
|                                         | Class                          | Start/End Dates                         | Па                    | vs and Times  |                       | Room                    |       |

This page gives confirmation of the courses you are currently enrolled onto, as well as basic timetabling information. It should not be used as your definitive timetable, as tutorials, seminars, labs etc will not be included. You should go to <a href="https://timetables.manchester.ac.uk/">https://timetables.manchester.ac.uk/</a> for your complete timetable.